## **Adım Adım Ç in Cumhuriyeti(Tayvan) E-vize Başvurusu**

## <https://visawebapp.boca.gov.tw/>

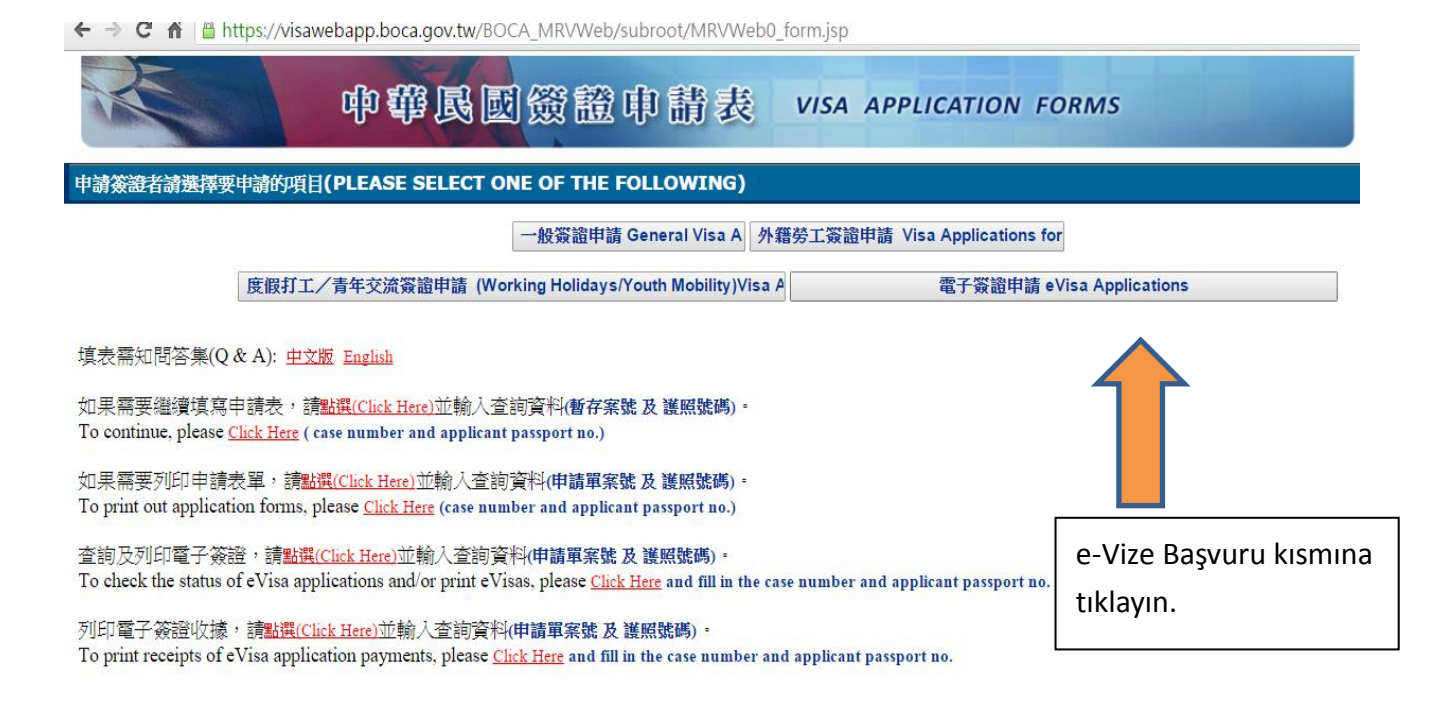

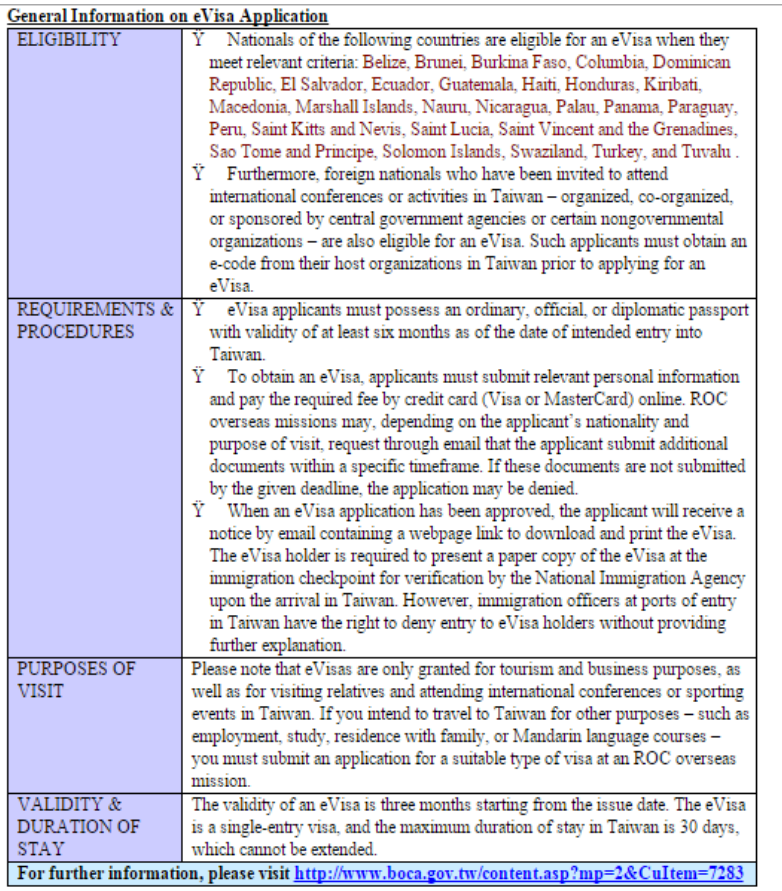

Chinese version, click here

I have read the above informationClick here to Continue

e-Vize bilgileri okuyup "Continue" kısmına tıklayın.

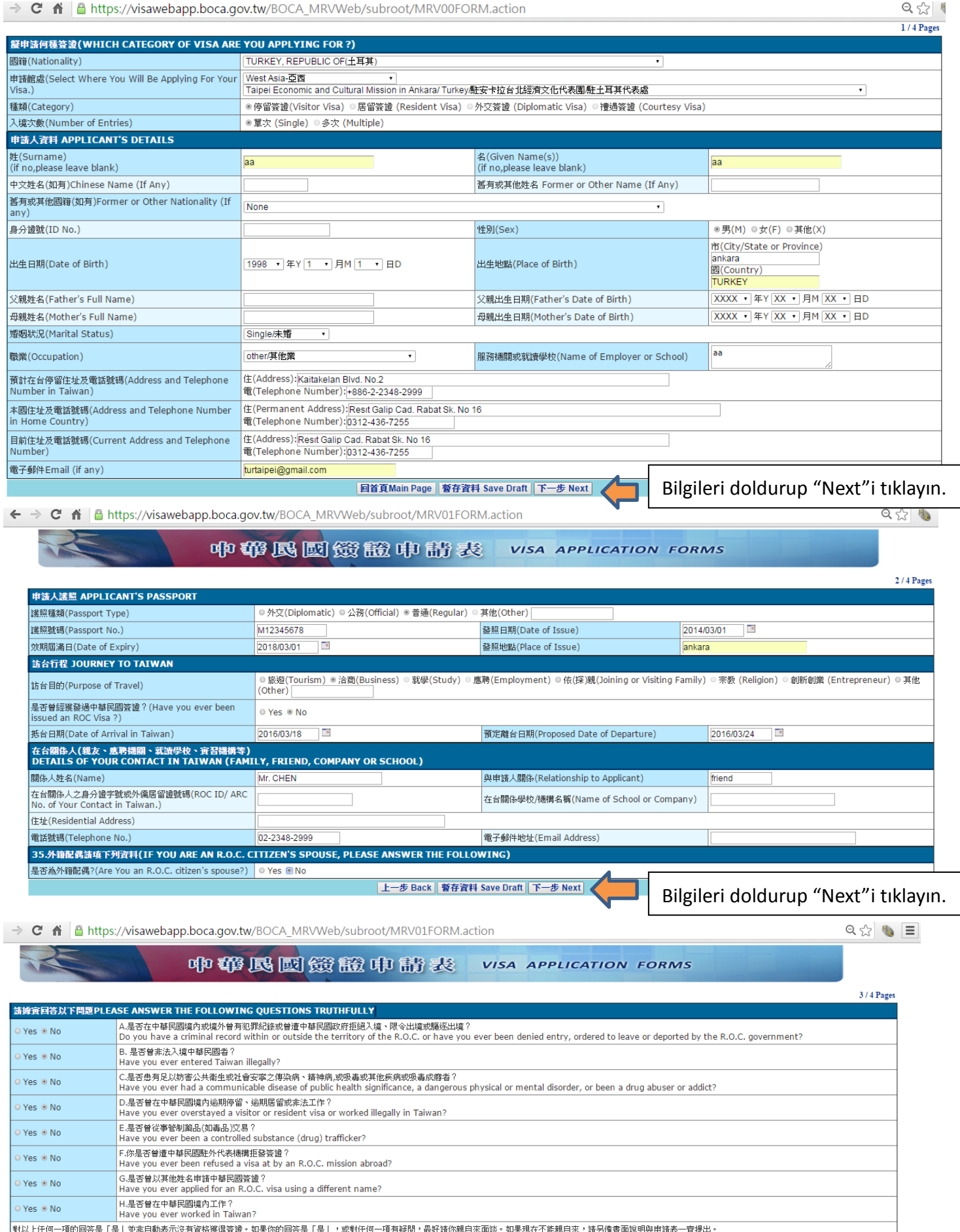

37.8. Littl<sup>n</sup> 一堆的回答是!准」业非目動表示没用官格强综金。如果弥勒国语含量,是」,或37ftrln一块角感问,能对新珍慕目水面的。All starting in this regard, please come to discuss the issue in<br>Altention:Answering YES does not necessarily mean you are ineligible for a visa.

Soruları okuyup "Next"i tıklayın.

C & B https://visawebapp.boca.gov.tw/BOCA MRVWeb/subroot/MRV01FORM.action

☆ ● 中华民國贷證申請表 **VISA APPLICATION FORMS** 4 / 4 Pages 是否由其他人代填本申請表?(Was this 申請日期(Date Of Application) 2016/03/02  $\overline{\phantom{a}}$ application filled in by another person © Yes ® No on your behalf?) 是否由代理人代送本申請表?(Was the Yes ONo application submitted by an agent?) 上一步 Back | 暫存資料 Save Draft | 送出 Submit "Submit (Gönder)" kısmına tıklayın.← → C A A https://visawebapp.boca.gov.tw/BOCA\_MRVWeb/subroot/MRV01FORM.action 中华民团贷溢申请表 VISA APPLICATION FORMS 聲明內容(Acknowledgement)  $\vert x \vert$ 。<br>and to withhold fees deemed non-refundable.<br>5.本人所填之簽證申請表一經繳交即成為中華民國政府所有,無法退還。 I understand that, once submitted, this application form will become the<br>property of the government of the R.O.C. and will not be returned to me.<br>6. 我了解在台灣曾設有戶籍的中華民國國民,一旦入境中華民國將受中華民 申請日期(Date Of Application) Yes <sup>O</sup>No 我了解在台灣曾設有戶籍的中華民國國民,一旦入境中華民國將受中華民國,大使被受到出境處理辦法第十四條規定「在臺原有戶籍兼有<br>豐重國籍之後男出境處理辦法第十四條規定「在臺原有戶籍兼有<br>雙重國籍之復男,應將制其出境」。另有關服兵役規定,請上內政部入出國<br>及移民署網站:<br>及移民署網站: 是否由代理人代送本申請表?(Was the application submitted by an agent?) www.immigration.gov.tw I am aware that R.O.C. citizens who have previously held household Figure and weak and the subject to the laws of the Republic of China<br>while in its jurisdiction. According to Article 14 of the Regulations for Exit of<br>Draftees, a draftee who has maintained household registration in Taiwan Dianets, a uranet was numeral entre into and depart from Taiwan by<br>presenting his ROC passport. Any draftee age male subject to conscription<br>presenting his ROC passport. Any draftee age male subject to conscription<br>who ent www.immigration.gov.tw for the conscription law. 警告 WARNING:依據中華民國刑法,販賣、運送毒品者可判處死刑。 Drug trafficking is punishable by death according to the criminal law of the Republic of China. 我同意 Koşulları okuyup "I Agree"kısmına 蓓 I Aaree tıklayın.

已完成網路申請填單程序

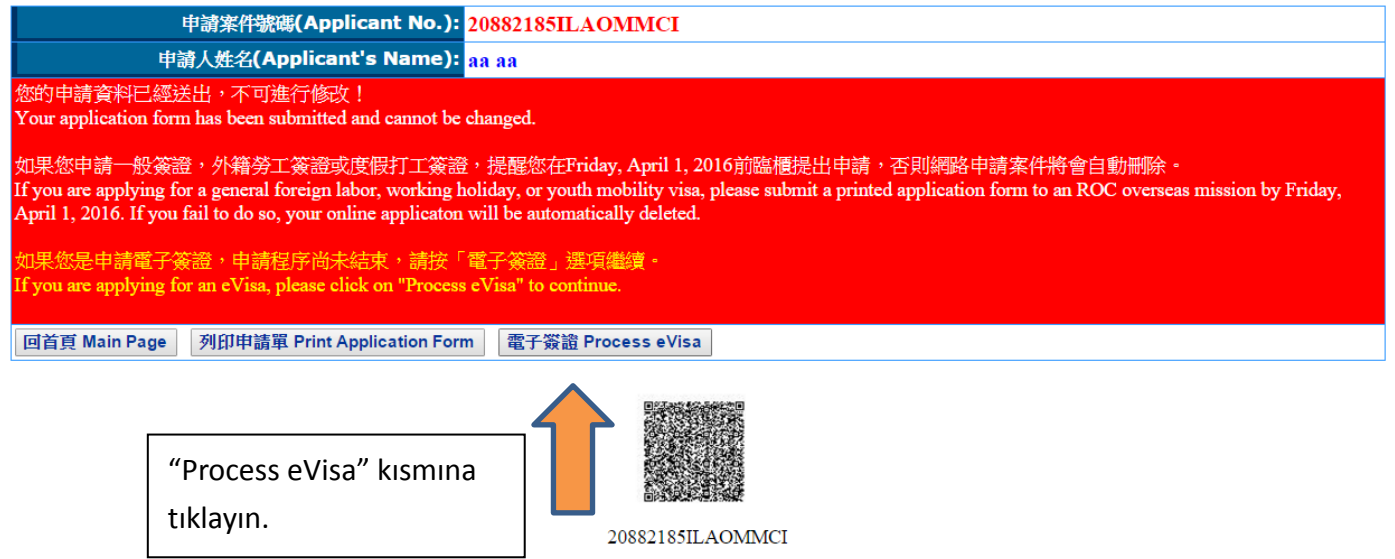

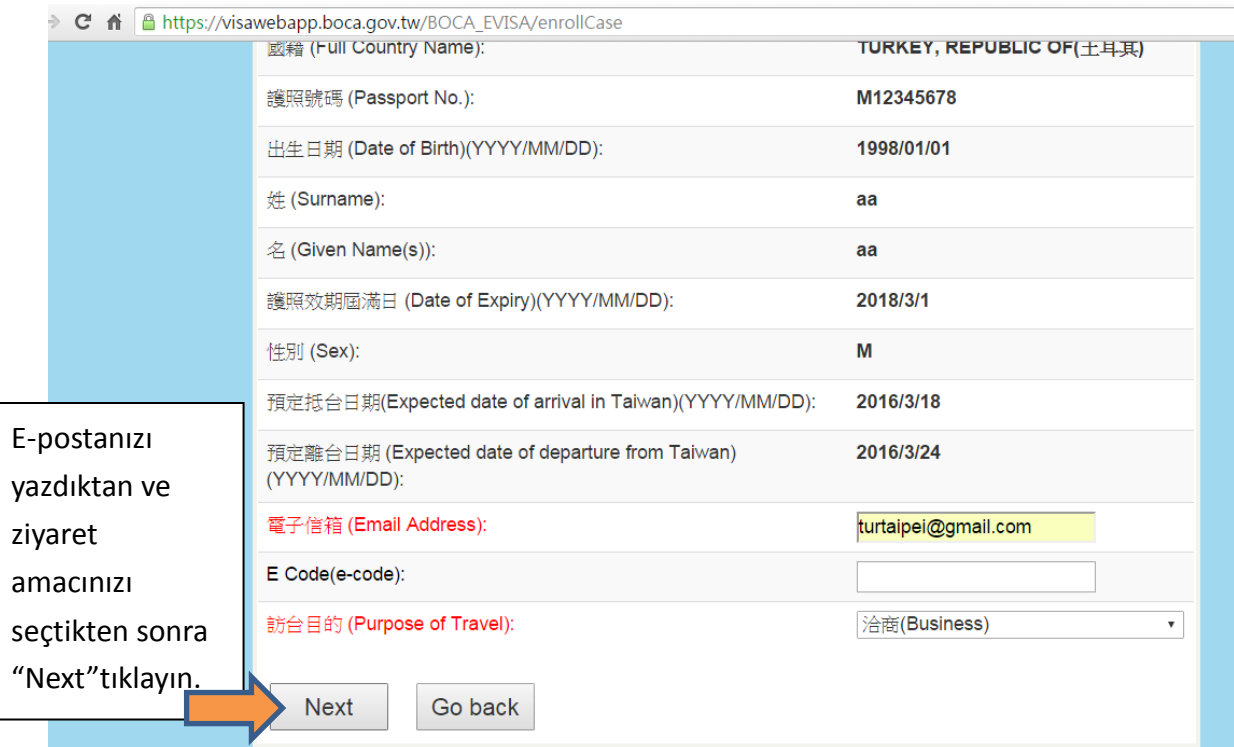

## A | Attps://visawebapp.boca.gov.tw/BOCA\_EVISA/comfirmPage

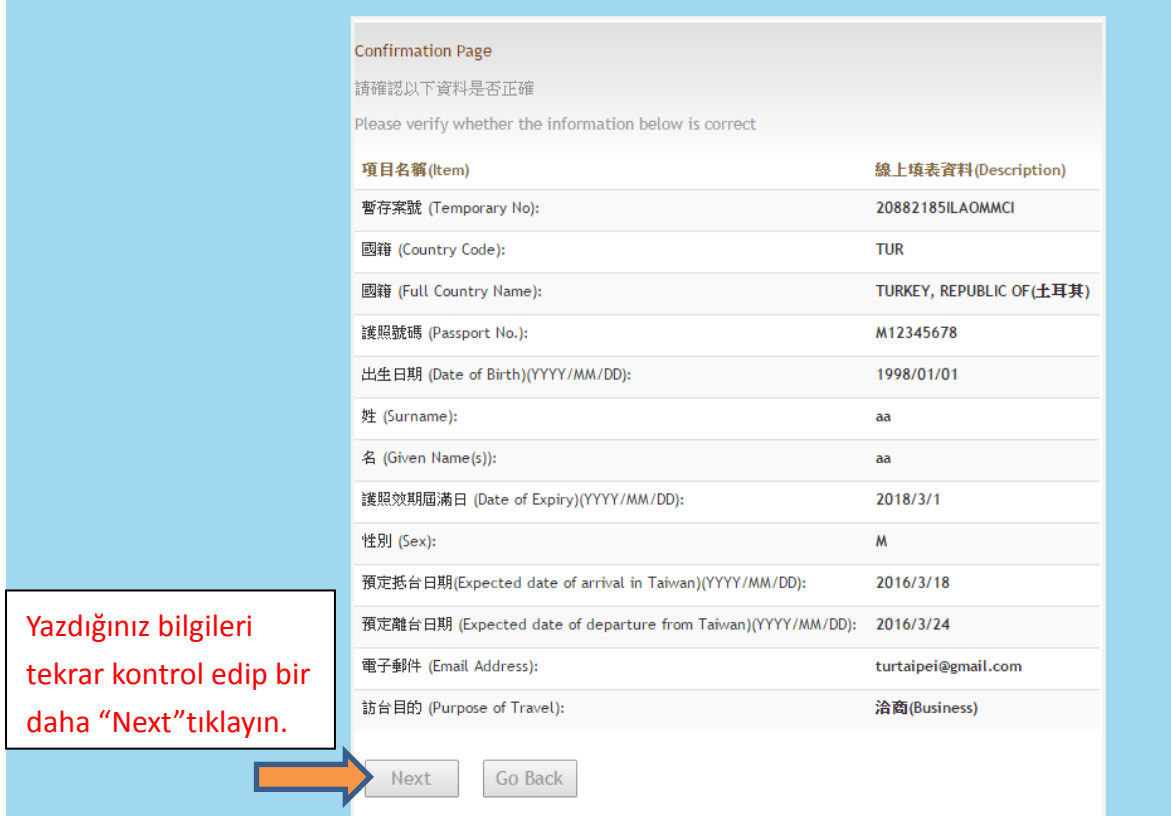

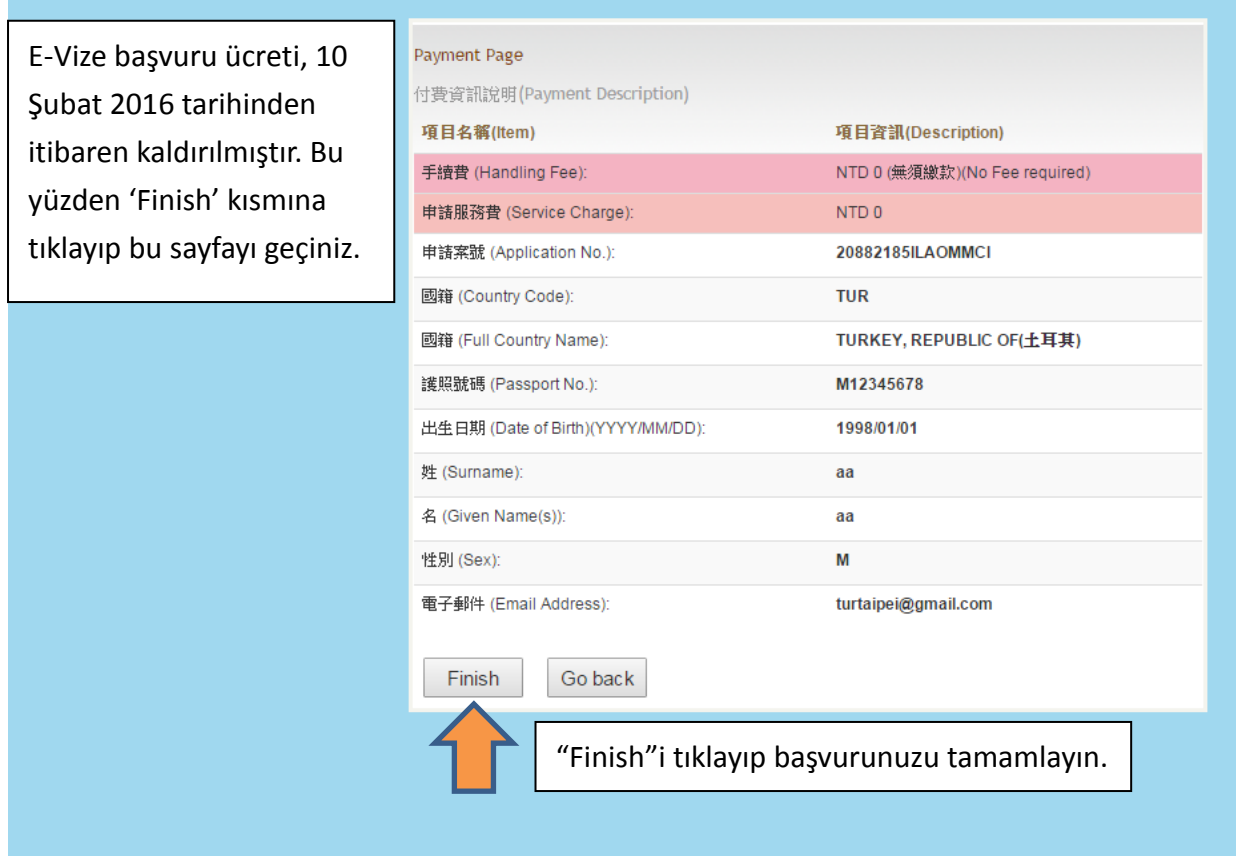

 $\sim$ 

evisa <evisa@boca.gov.tw> 寄給我回

12:11 (0分鐘前) ☆  $\rightarrow$ 

Dear Sir/Madam,

The Bureau of Consular Affairs of the Ministry of Foreign Affairs of the Republic of China (Taiwan) hereby acknowledges receipt of your eVisa application, as well as related fee payment (if applicable).

We will begin processing your application shortly. You will be notified by email of the decision concerning your application as soon as possible.

This is an automatically produced email. Please do not reply.

Thank you.

**Bureau of Consular Affairs** Ministry of Foreign Affairs Republic of China (Taiwan)

E-postanıza bir mesaj gelip gelmediğini kontrol edin.

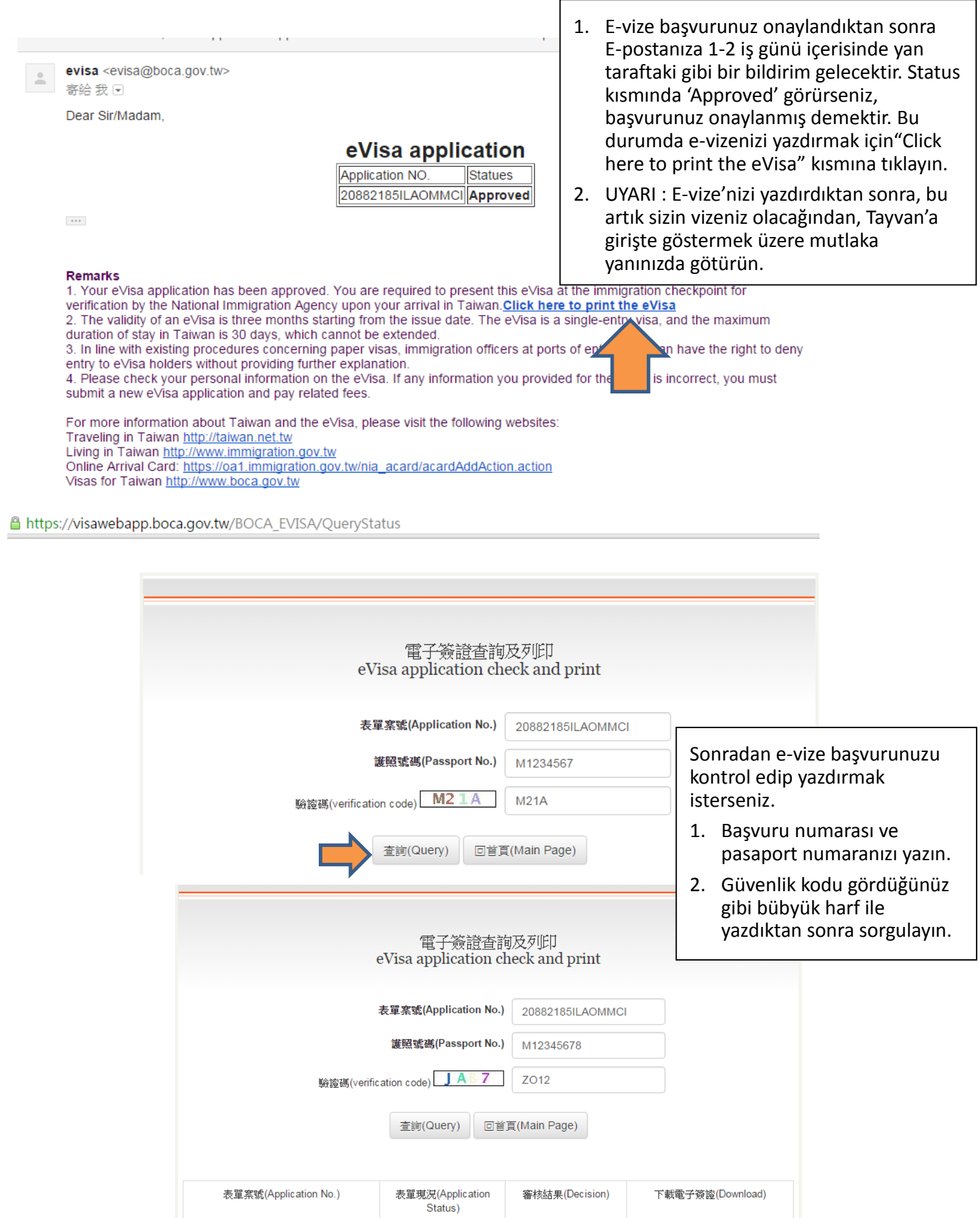

 $\overline{\phantom{a}}$ 

審核完畢

(Review completed)

通過(Approved)

DownLoad

20882185ILAOMMCI

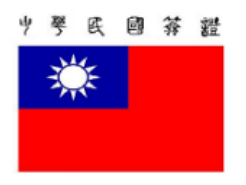

## Ministry of Foreign Affairs **REPUBLIC OF CHINA(TAIWAN)** eVisa

You are required to present this eVisa at the immigration checkpoint for verification by the National Immigration Agency upon your arrival in Taiwan.

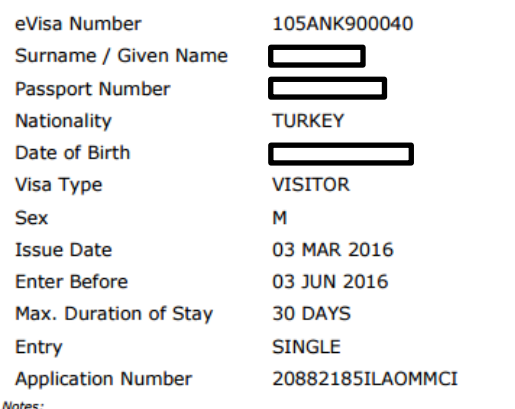

1. The decision to grant this eVisa is based on the information you provided on the online

application form, which you declared to be truthful.<br>2. This eVisa does not necessarily guarantee entry into Taiwan. All decisions concerning foreign

nationals' entry into Taiwan are made by the National Immigration Agency. Any false or misleading statements at the immigration checkpoint may result in denial of entry. 3. To enter Taiwan with this eVisa, you must also possess:

(a) a passport with at least six months validity from a country eligible for eVisas<br>(b) sufficient funds for the period of stay in Taiwan

(c) a confirmed onward/return air ticket

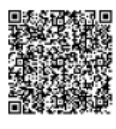

4. The duration of stay starts from the day after arrival in Taiwan.<br>والأمريكة<br>5. If you have been invited to attend international conferences, sporting events, and trade fairs, or other events in Taiwan, in addition to the eVisa you must also<br>present a relevant invitation letter issued by the host organization when checking in with the airline at your airport of origin prior to your flight to Taiwan.

E-vizenizi yazdırıp beraberinizde götürmeyi unutmayın, iyi yolculuklar.